# **ANEXO N° 2**

## **PAUTAS PARA EL REGISTRO DE INFORMACIÓN DE LA FICHA DE CAPACIDAD PRESUPUESTAL**

A continuación, se presenta el contenido de la Ficha de Capacidad Presupuestal, así como las pautas para su registro en el Módulo de Recolección de Datos dispuesto por la DGPP.

#### **I. CONTENIDO DE LA FICHA DE CAPACIDAD PRESUPUESTAL**

La Ficha de Capacidad Presupuestal cuenta con una Ficha Resumen que consolida la proyección de ingresos, gastos y saldos del pliego presupuestario. Asimismo, presenta 8 Anexos, los cuales se describen a continuación:

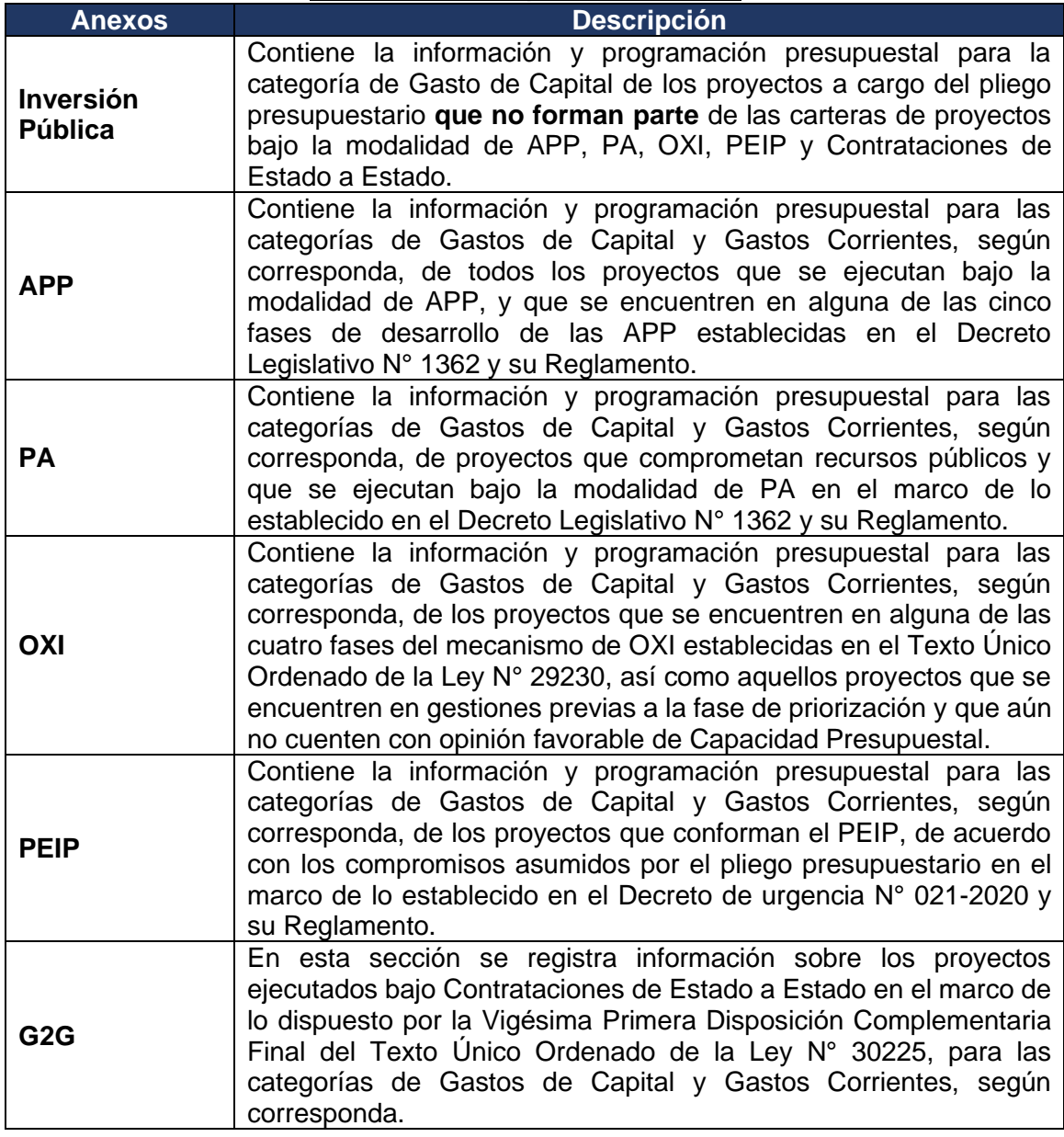

### **Cuadro 1: Descripción de Anexos**

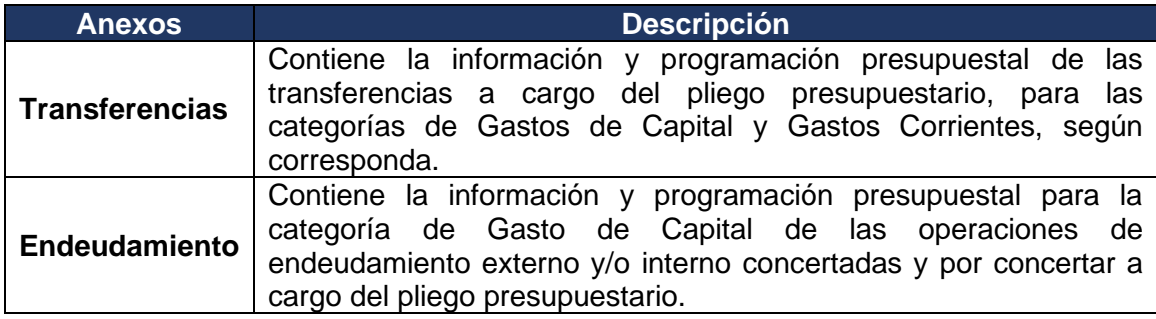

### **II. CONSIDERACIONES GENERALES**

- 2.1 Las cifras se registran en soles (S/), con excepción de la Proyección Multianual de Gasto del Anexo Endeudamiento, en el que ser registran también las cifras en dólares (US\$), considerando la conversión en Soles al Tipo de Cambio consignado en el MMM vigente.
- 2.2 Debe señalarse en la Ficha Resumen la fecha de corte de la información empleada para la elaboración de la Ficha de Capacidad Presupuestal. Cabe resaltar que se debe emplear la misma fecha de corte para la Ficha Resumen y los Anexos que acompañan a la misma.
- 2.3 La Ficha Resumen consolida el detalle registrado en los Anexos que acompañan a la Ficha de Capacidad Presupuestal, por lo cual, las cifras registradas en la proyección multianual de gastos de la Ficha Resumen, según conceptos, deben ser iguales a los totales de los Anexos: Inversión Pública, APP, PA, OXI, PEIP, G2G, Transferencias y Endeudamiento.
- 2.4 Los totales B1, B2 y B3<sup>1</sup> indicados en la Ficha Resumen del Anexo N° 1 Ficha de Capacidad Presupuestal deben ser iguales.
- 2.5 Las fórmulas dentro de la Ficha de Capacidad Presupuestal no deben modificarse por el pliego presupuestario.
- 2.6 La proyección de gastos registrada en la Ficha de Capacidad Presupuestal considera la continuidad de los Compromisos Asumidos y los nuevos compromisos de corresponder, para el financiamiento del gasto corriente, gasto de capital y servicio a la deuda relacionados con los siguientes conceptos:
	- Proyectos de APP y PA incluidos en el Informe Multianual de Inversiones en APP (IMIAPP), así como los proyectos bajo la modalidad de OXI, PEIP y G2G, según corresponda.
	- Proyectos bajo modalidades de ejecución distintas a las mencionadas en el literal precedente.
	- El equipamiento y otros gastos de capital a cargo del pliego presupuestario.
	- Los compromisos de donaciones y transferencias de acuerdo con lo establecido en los convenios, según corresponda.
	- La continuidad del pago de personal y obligaciones sociales, pensiones y otras prestaciones sociales, bienes y servicios y otros gastos.

 $1$  El total B3 se calculara de manera automatica según lo indicado en la sección IV. Registro de los anexos, ver definición de compromisos asumidos dentro del presente anexo.

- Los compromisos por Amortización, intereses y otros gastos de la deuda del pliego presupuestario, de acuerdo con los cronogramas de pago.
- Otros que correspondan.
- 2.7 Para el registro de información en la Ficha de Capacidad Presupuestal, considerar el siguiente cuadro como ejemplo para identificar los periodos:

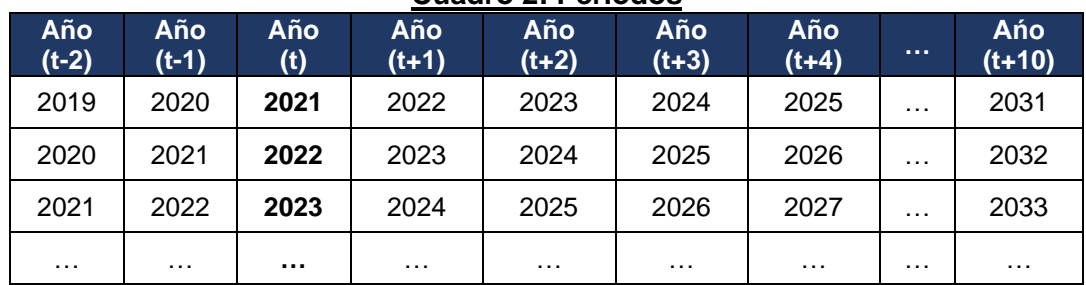

#### **Cuadro 2: Periodos**

2.8 En el caso de PEIP o G2G, estos deben ser registrados en los Anexos PEIP y G2G, respectivamente, no replicándose en los Anexos de Inversión Pública, APP, OXI y PA de la Ficha de Capacidad Presupuestal.

#### **III. REGISTRO DE LA FICHA RESUMEN**

La Ficha Resumen cuenta con tres secciones: (i) la proyección multianual de ingresos del pliego presupuestario; (ii) la proyección multianual de gastos del pliego presupuestario; (iii) los saldos (ingresos-gastos). A continuación, se presentan las pautas para el registro de las tres secciones de la Ficha Resumen.

### **A. PROYECCIÓN MULTIANUAL DE INGRESOS DEL PLIEGO PRESUPUESTARIO**

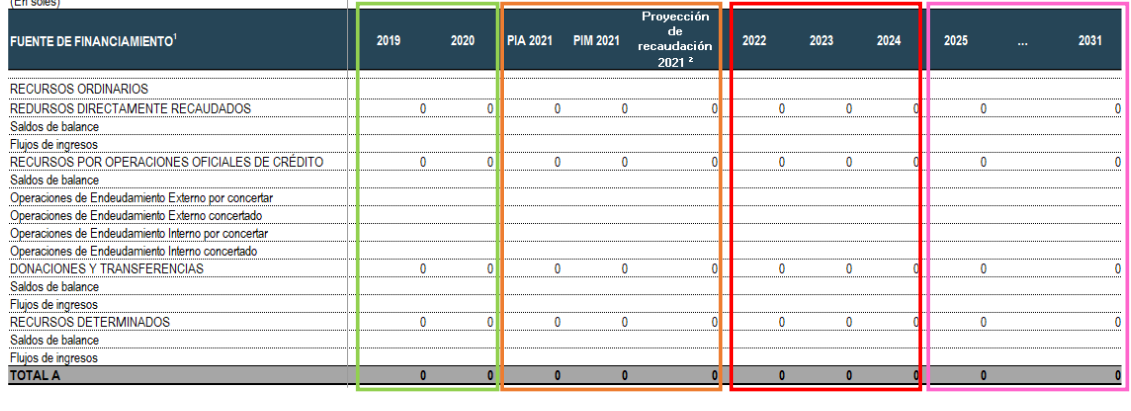

A. PROYECCION MULTIANUAL DE INGRESOS DEL PLIEGO PRESUPUESTARIO

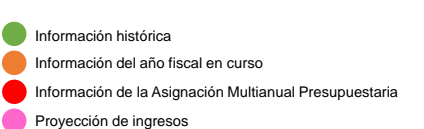

Nota: La imagen precedente considera como año fiscal en curso al año 2021, solo para fines ilustrativos.

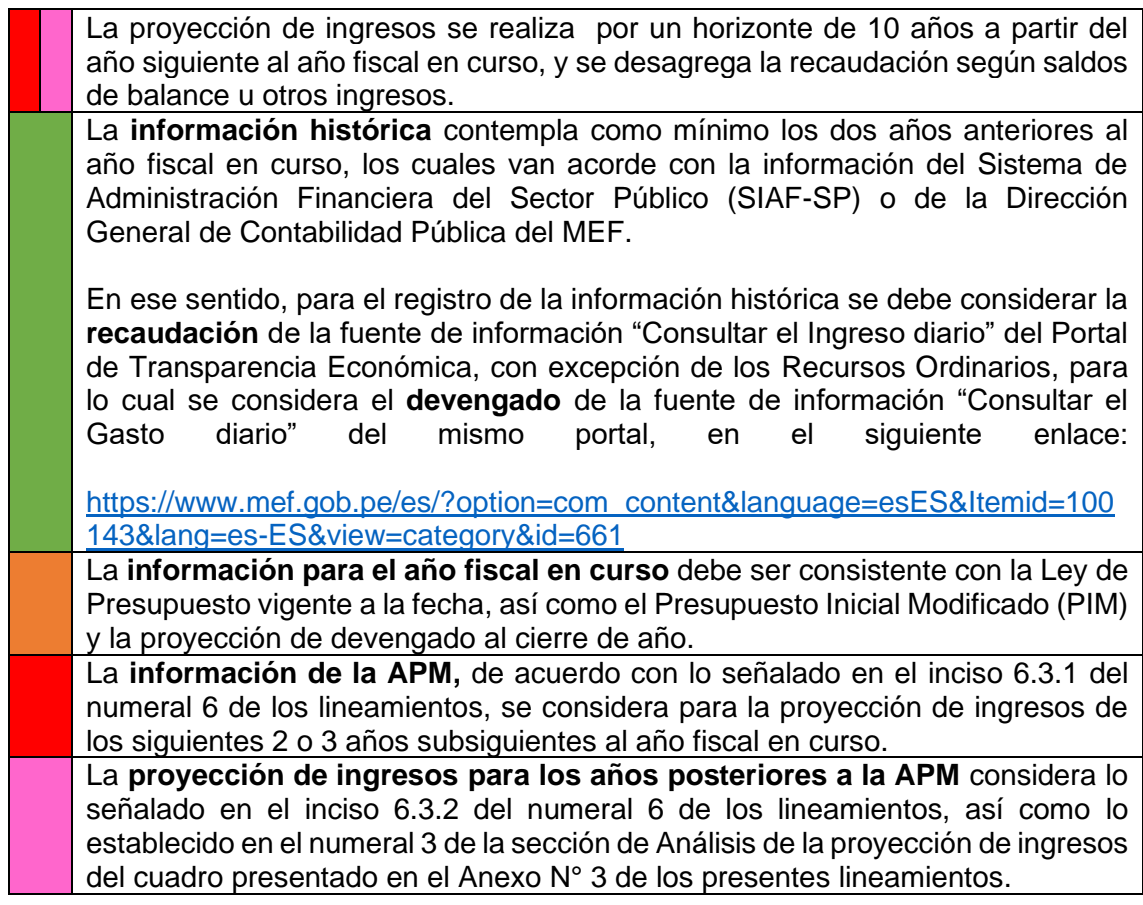

La proyección de ingresos para los años contemplados en la APM considera la información presupuestal de la APM aprobada, el Proyecto de Ley de Presupuesto y la Ley de Presupuesto aprobada, de acuerdo con el cumplimiento de los Hitos a los que se refiere el inciso 5.6 del numeral 5 de los lineamientos, que se detallan en el siguiente cuadro:

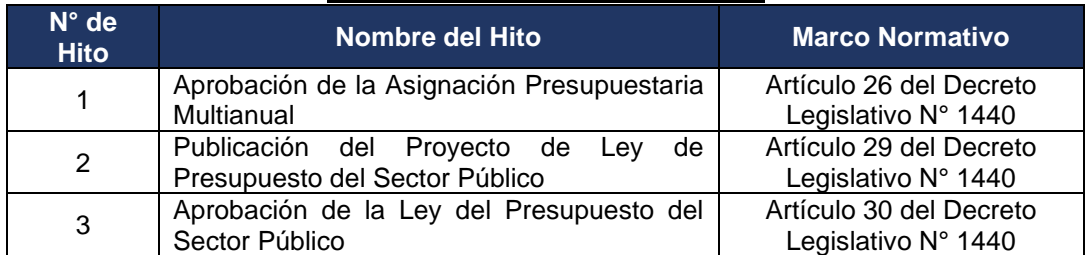

### **Cuadro 3: Descripción de Hitos**

Adicionalmente, el pliego presupuestario puede considerar el impacto para los años 2 y 3 de las modificaciones realizadas en el Proyecto de Ley de Presupuesto del Sector Público de las fuente de RO y ROOC, de acuerdo a lo señalado en el inciso 5.7 del numeral 5 de los lineamientos.

A continuación, se presenta un ejemplo de la información a considerar para el registro de proyección de ingresos correspondiente a cada uno de los siguientes periodos:

| $N^{\circ}$ | <b>Periodo</b>                 | Año Fiscal<br>en curso | Año $t+1$               | Año $t+2$         | Año $t+3$         | Año t+4 -<br>Año t+10 |
|-------------|--------------------------------|------------------------|-------------------------|-------------------|-------------------|-----------------------|
|             | Año                            | 2021                   | 2022                    | 2023              | 2024              | 2025-2031             |
| 1           | Antes del<br>Hito 1            | <b>PIA</b> 2021        | APM 2021-2023           | APM 2021-<br>2023 | Proyección        | Proyección            |
| 2           | Entre el<br>Hito 1 e<br>Hito 2 | PIA 2021               | APM 2022-2024           | APM 2022-<br>2024 | APM 2022-<br>2024 | Proyección            |
| 3           | Entre el<br>Hito 2 e<br>Hito 3 | PIA 2021               | Proyecto de<br>Ley 2021 | APM 2022-<br>2024 | APM 2022-<br>2024 | Proyección            |
| 4           | Posterior<br>al Hito 3         | PIA 2021               | Ley<br>aprobada<br>2021 | APM 2022-<br>2024 | APM 2022-<br>2024 | Proyección            |

**Cuadro 4: Ejemplo de Información a Considerar**

Nota: El cuadro precedente considera como año fiscal en curso al año 2021, solo para fines ilustrativos.

La proyección de ingresos para los años posteriores a la APM, según fuente de financiamiento, toma en cuenta lo siguiente<sup>2</sup>:

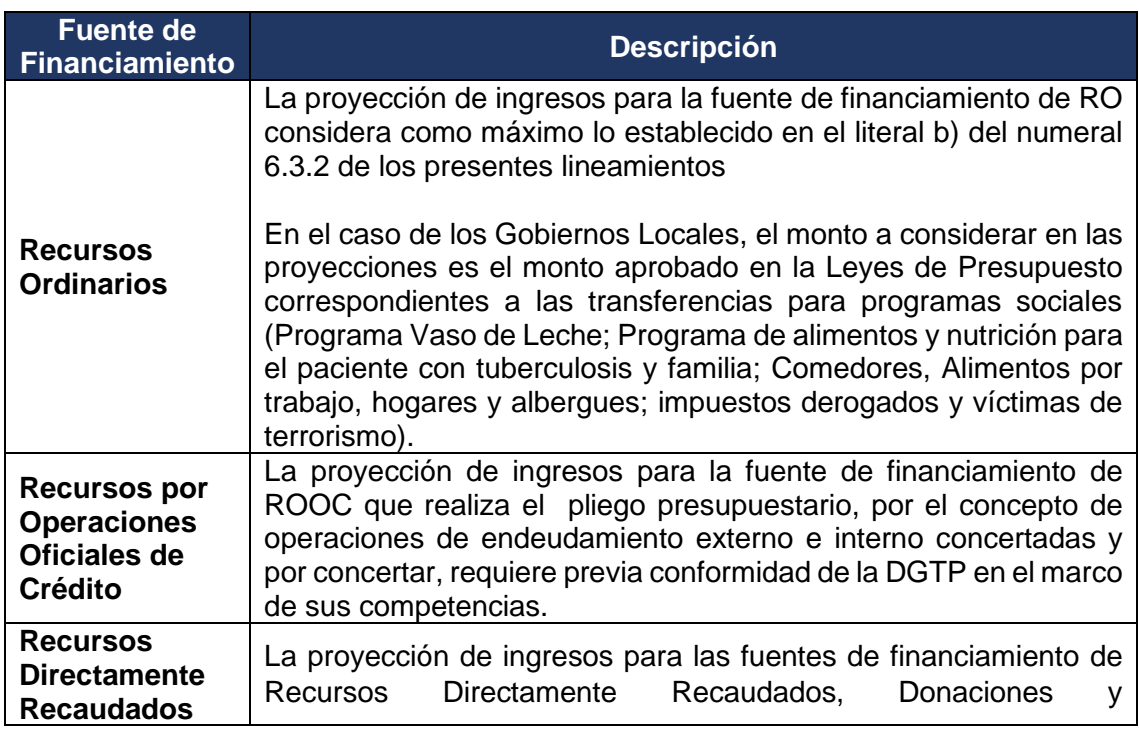

#### **Cuadro 5: Consideraciones por Fuente de Financiamiento**

<sup>2</sup>Excepcionalmente, para las fuentes de financiamiento distintas a RO, el registro de la proyección de ingresos del pliego presupuestario puede diferir de lo dispuesto en los dos primeros puntos, siempre que se encuentre en línea con la recaudación histórica. Las referidas variaciones en la proyección de ingresos se sustentan en el Informe de Capacidad Presupuestal..

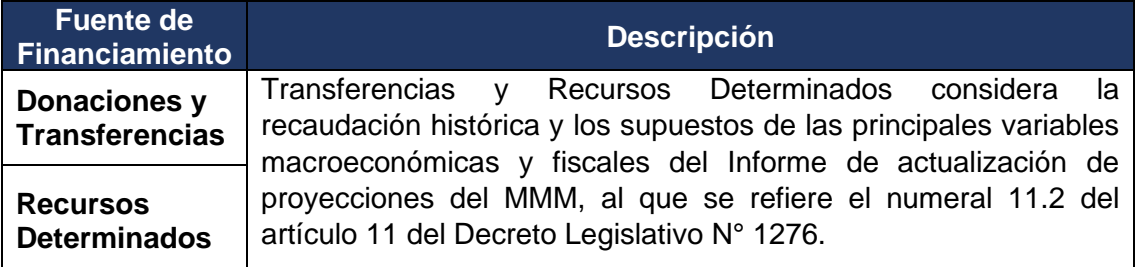

### **B. PROYECCIÓN MULTIANUAL DE GASTOS DEL PLIEGO PRESUPUESTARIO**

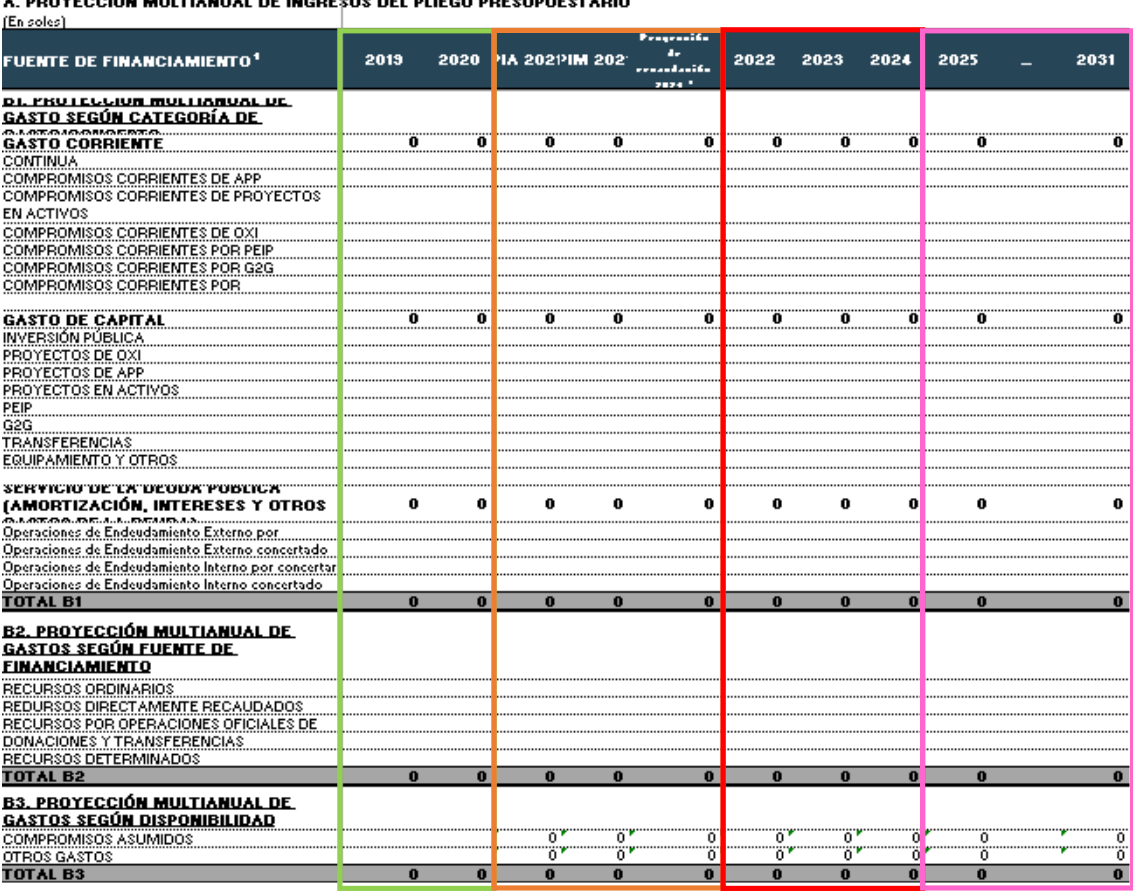

A PROYECCION MULTIANUAL DE INGRESOS DEL PLIEGO PRESUPLIESTARIO

**Información histórica** 

Información del año fiscal en curso

**Información de la Asignación Multianual Presupuestaria** 

**Proyección de gastos** 

Nota: La imagen precedente considera como año fiscal en curso al año 2021, solo para fines ilustrativos.

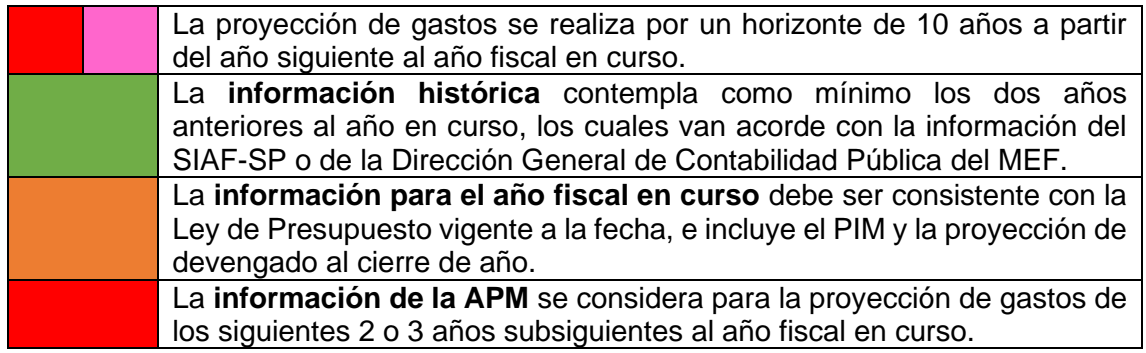

La **proyección de gastos** de los años posteriores a la APM debe guardar consistencia con la capacidad histórica de ejecución y los cronogramas actualizados del pliego presupuestario. Asimismo, la proyección de gastos de los proyectos debe tomar en cuenta el orden de prelación indicado en el Anexo N° 4 de los presentes lineamientos.

Asimismo, la proyección de gastos según Categoría de Gasto toma en cuenta lo siguiente:

# **Cuadro 6: Consideraciones por Categoría de Gasto**

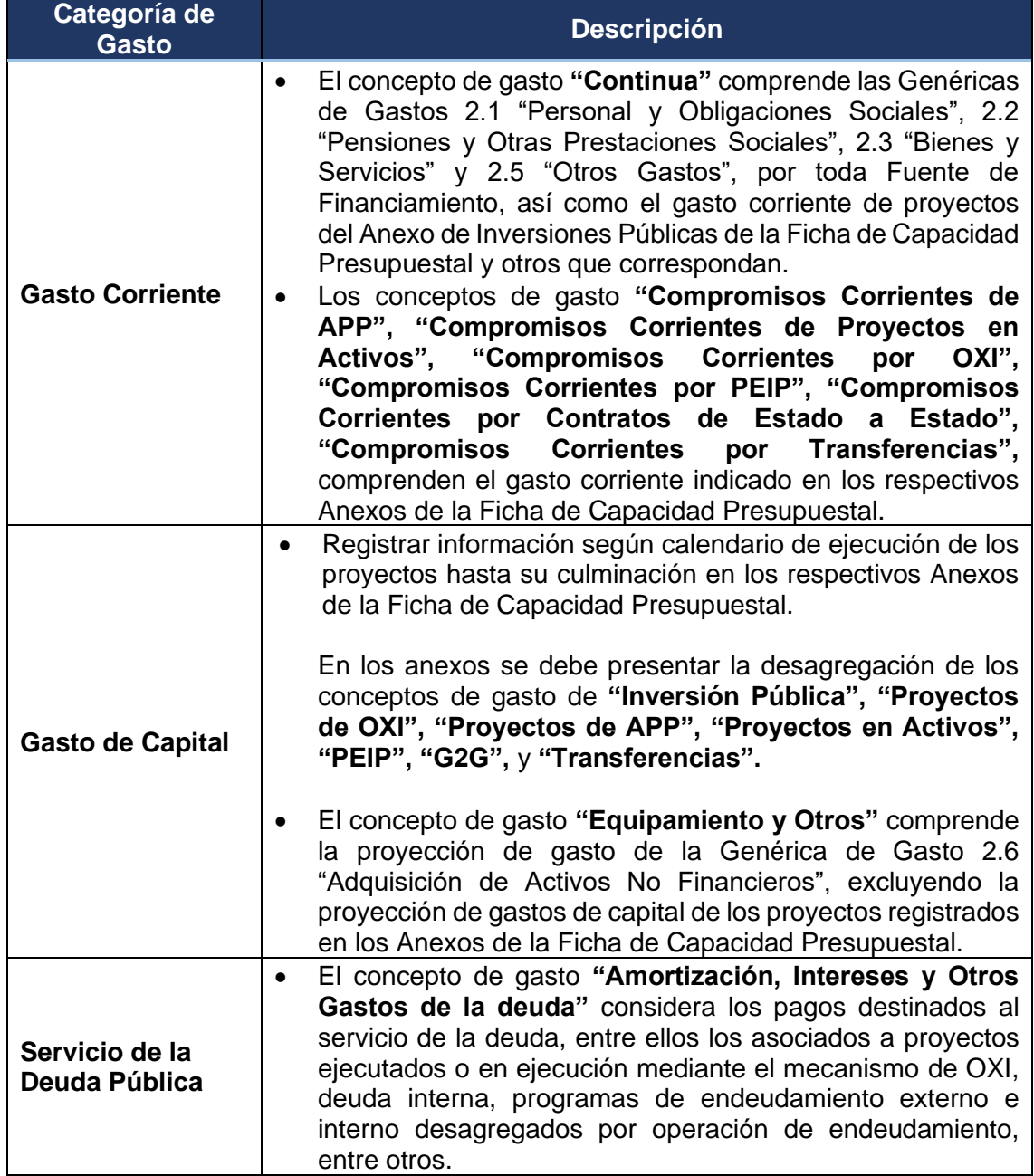

### **C. SALDOS (INGRESOS – GASTOS)**

La proyección de saldos registrada en la Ficha de Capacidad Presupuestal para el periodo de 10 años se obtiene de la resta entre los ingresos y gastos, para cada fuente de financiamiento.

Cabe resaltar que, en caso la APM incluya estimaciones en la genérica de saldo de balance, la proyección de saldos del año anterior debe guardar consistencia con dichas estimaciones para la respectiva fuente de financiamiento.

#### **IV. REGISTRO DE LOS ANEXOS**

En la presente sección, se describen las variables generales y específicas contenidas en los Anexos de la Ficha de Capacidad Presupuestal.

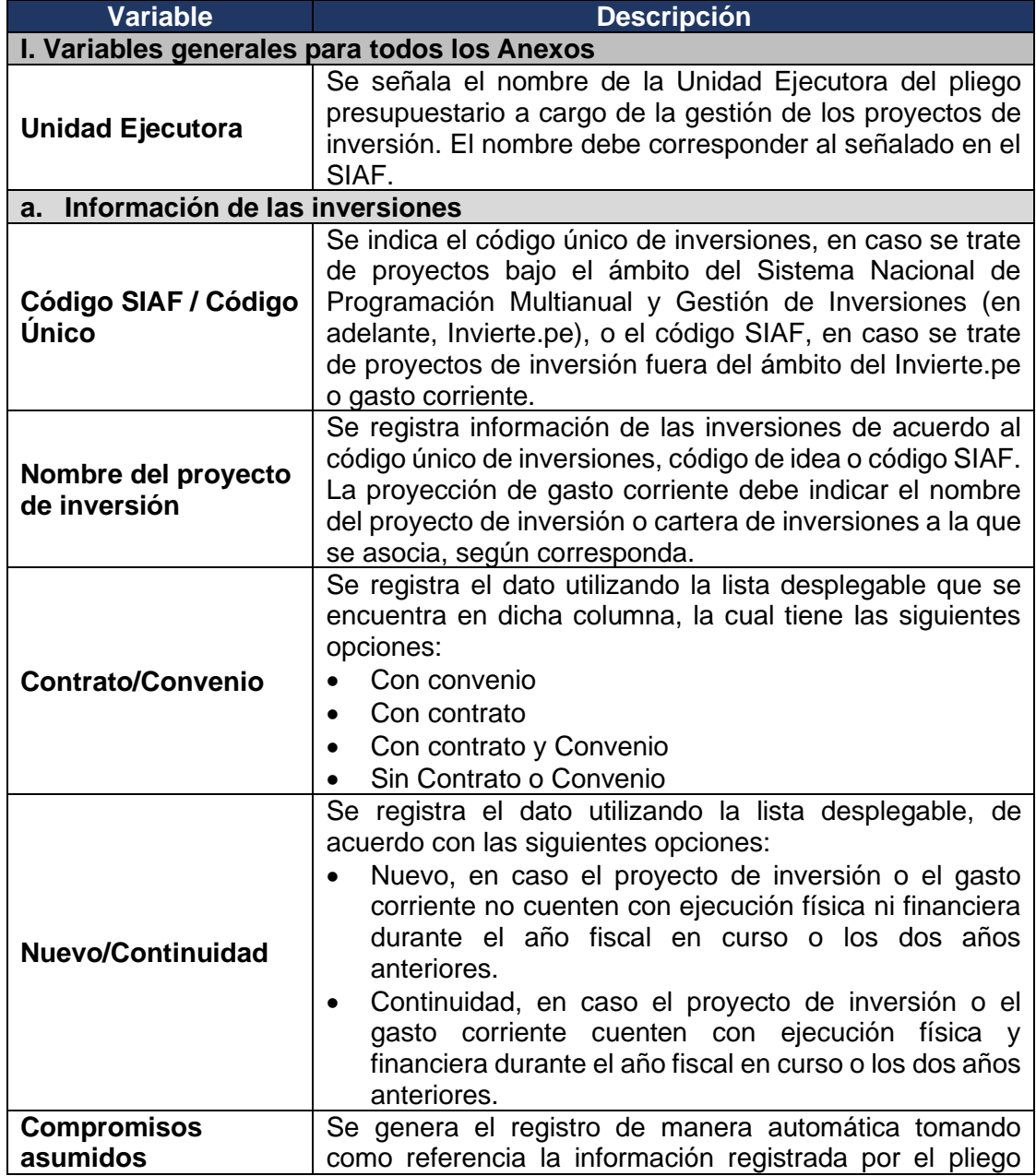

#### **Cuadro 7: Descripción de Variables**

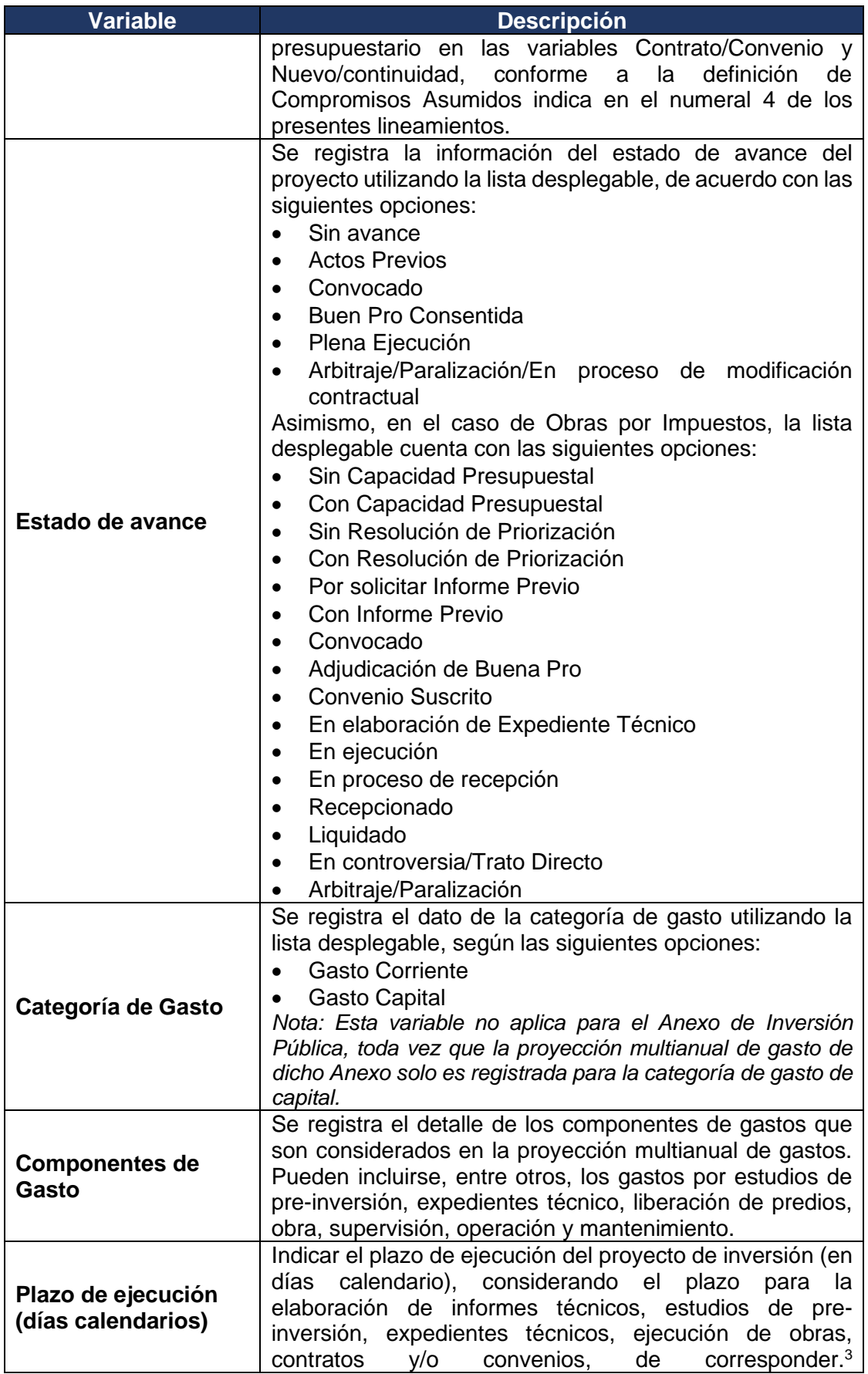

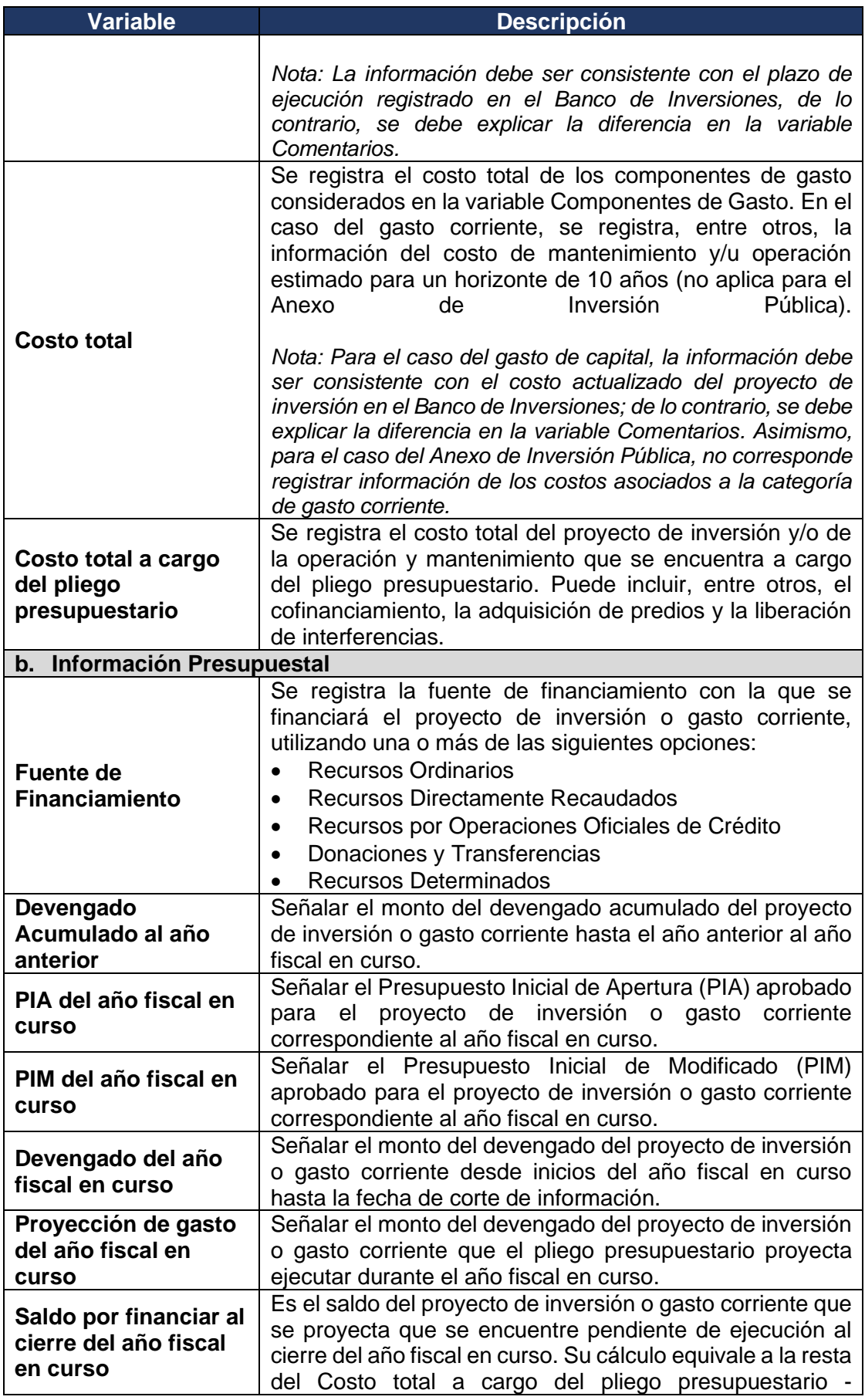

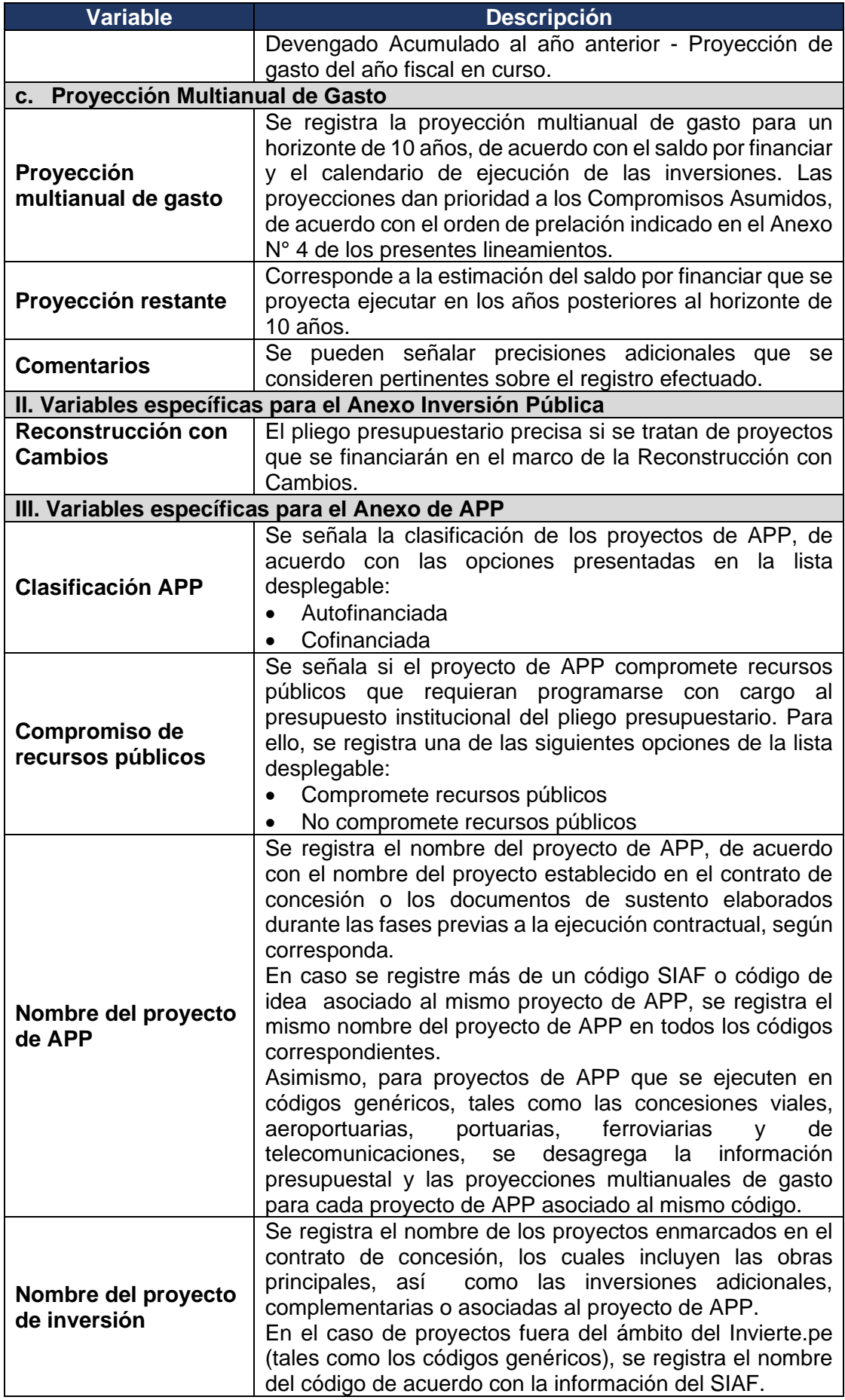

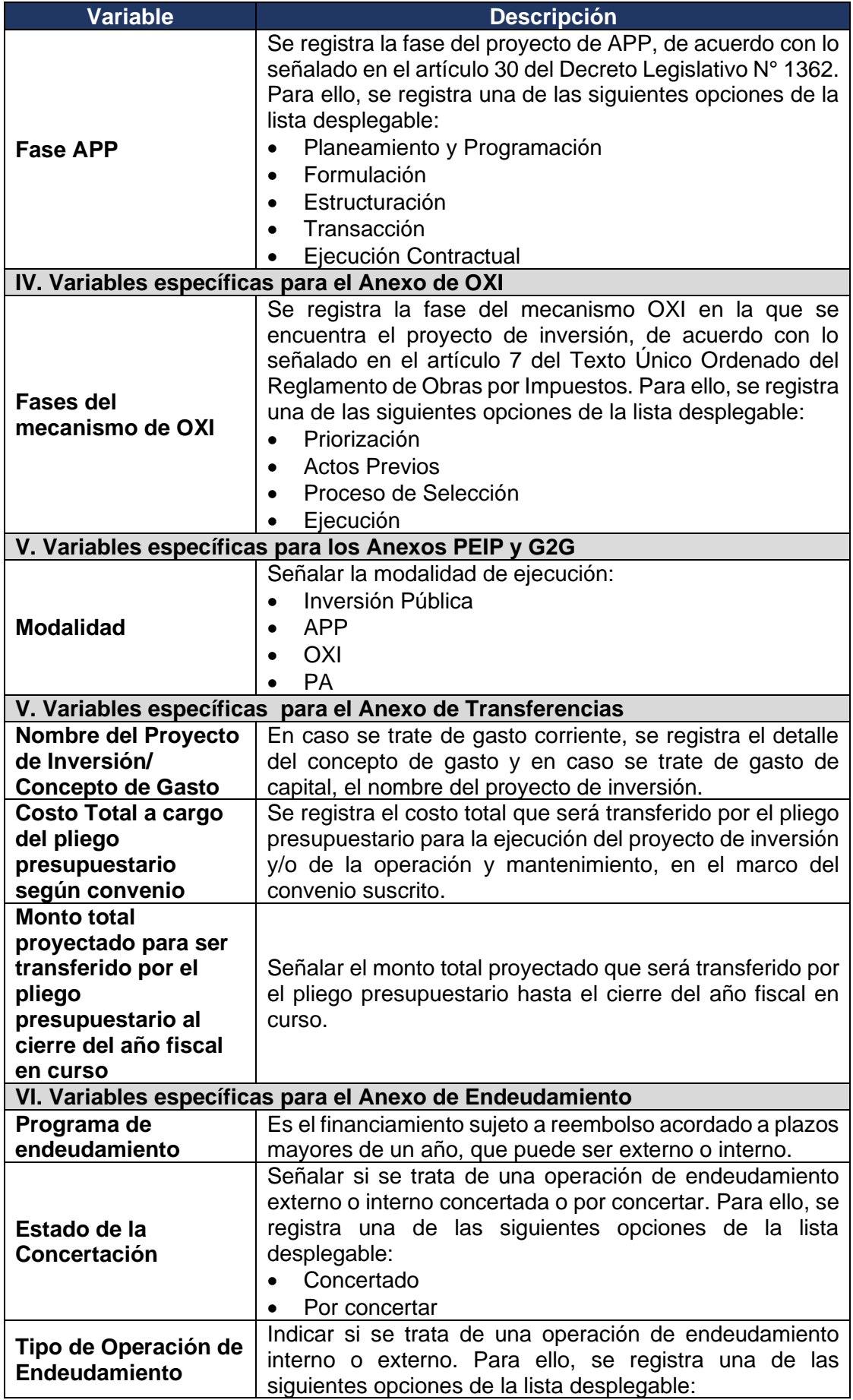

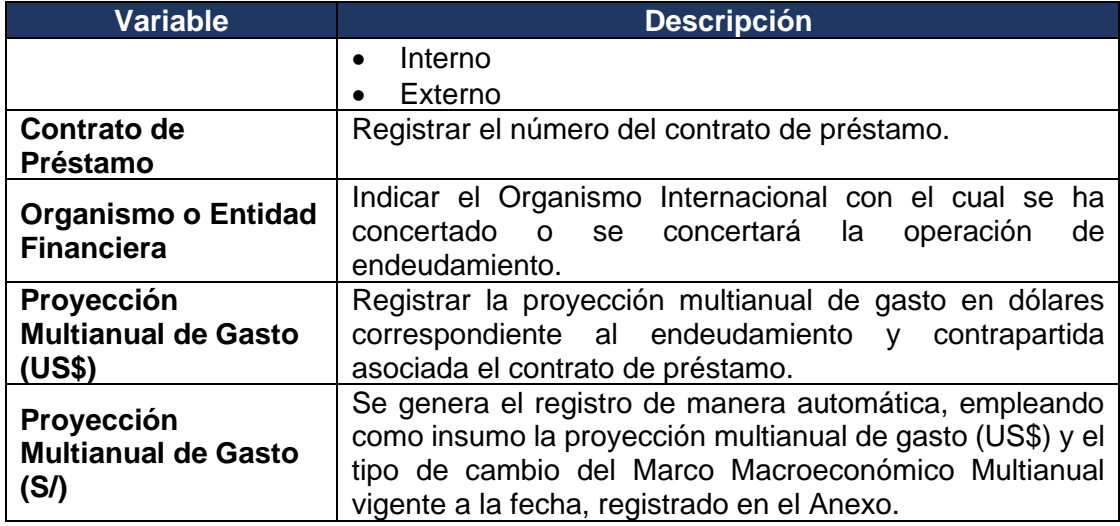